# **ESS Tools Training Catalog**

# **CONTENTS**

Atlassian Trainings – Pp. 1-2 Slack Trainings – P. 3 Lucid Trainings – P. 4 SurveyMonkey Trainings – P. 4

# **ATLASSIAN TRAININGS**

# **Confluence Essentials**

Introduction to essential Confluence features and functionality such as:

- Creating and organizing a space
- Creating pages from scratch & using templates
- Editing pages
- Collaborating with other users
- Working with images and files
- Working with macros

### **Advanced Confluence**

Learn best practices to increase usability of your Confluence space, help your team function more efficiently, and enhance content with macros. Topics include:

- Implement Confluence standardization practices:
  - Standard space templates
  - Standard naming conventions
  - Page labels
  - Page hierarchy
  - Making organization a habit
- Work with macros:
  - Button
  - Anchor
  - Tabs
  - Section & Column
  - Scroll ImageMap
  - Jira

### **Edit in Office**

Collaborative document editing in Confluence. Topics include:

- Adding an attachment to a Confluence page
- Opening the attachment in Office & making edits
- Saving the attachment in Confluence once edits are made
- Displaying attachments for editing embedded directly on a Confluence page

# Jira Essentials

A closer in-depth look at essential Jira topics including:

- QualityNet Jira Overview Refresher
- Requesting & Managing Jira Projects
- Working in Jira
- Reporting & Monitoring Status through Dashboards
- Getting Help
- Q&A

*Note:* Jira Essentials training (or equivalent knowledge) is a prerequisite and should be completed prior to attending Jira Admin training.

# Jira Admin

Expand Jira administration knowledge with a look at:

- Project settings
- Permissions
- Configuring boards
- Enriching Issues
- Setting up sprints
- Searching
- JQL Filters, and Reports and Dashboards

# Becoming 508 Compliant in Atlassian

How to work toward making your QualityNet Confluence content and Jira attachments 508 compliant. Learn:

- The importance of making your content 508 compliant
- How to make images, colors, and videos in Confluence 508 accessible
- How to make Jira attachments 508 accessible

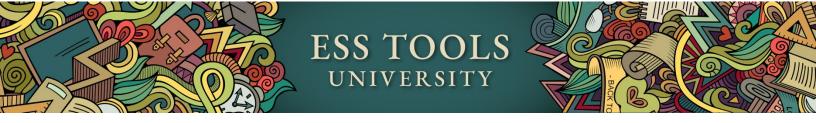

# **SLACK TRAININGS**

### Slack 101 Essentials

A hands-on, interactive Slack Essentials Training session to get beginner users set up and moving like a pro in QualityNet Slack. If you're new to Slack or just feeling like you could use a little more instruction on how to navigate easily and knowledgeably, then Slack Essentials Training is for you.

*Note:* You must have QualityNet Slack downloaded and available on your computer! Refer to the QualityNet Slack Confluence Getting Started page for instructions.

#### Slack Huddles

Learn the many features of Huddles. Features covered include:

- Ways to begin a Huddle
- Inviting participants
- Navigating between three views
- Backgrounds and themes
- Huddle threads and topics
- Screen sharing nuances
- Captions

### **Slack Workflows**

A hands-on, interactive session for more advanced QualityNet Slack users. Learn how to build workflows using:

- Triggers
- Adding Steps
- Buttons & Variables
- Custom Icons
- Collaborators

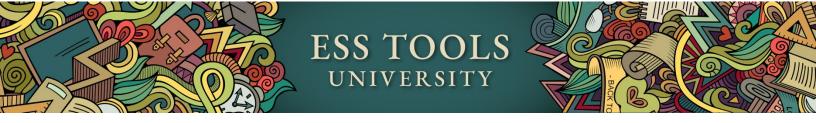

# **QUALITYNET LUCID TRAININGS:**

All Lucid training is on demand. Click the Lucidspark Slides/Recordings tab to view.

# **QUALITYNET SURVEYMONKEY TRAININGS:**

 $All\ Survey Monkey\ training\ is\ on\ demand.\ Click\ the\ \underline{Survey Monkey\ Slides/Recordings\ tab}\ to\ view.$